# CSI 31 Review and Practice

#### Topics:

- 1. Conditionals
- 2. Classes
- 3. Class diagrams

Assume that *x, y* and *z* are real numbers. How would you write the following conditions in Python?

(a) the product of *x* and *y* is not more than 10 and *z* is less than 7

(b) *x* is not a sum nor a difference of *y* and *z*

(c) negation of "*x* is not greater than *y* and *x* is not greater than *z*"

Draw a class diagram for the following class: class It:

def \_\_init\_(self,a,b,c): self. $_f = a$  $self.d = b$  $self._q = c$  def operation(self,x): return self.\_f + x def getSum(self): return self. $_f$  + self. $_d$  + self. $_g$  def operation2(self,x): return self.\_f - y

What does the following code output?

from copy import copy

```
class Apple:
 def __init_(self,a,b):
   self._n = a + aself._s = copy(b) self._s.append(a)
```

```
 def getInfo(self):
   return self._n,self._s
```

```
class Pear:
  def __init_(self,a,b):
    self._n = 3 * aself._s = b self._s.append(15)
```

```
 def getInfo(self):
  return self._n, self.
```
4

```
def main():
  x, y = 10, [1, 9, 2]o = Apple(x, y) print("Apple object's info:",o.getInfo())
  print("x={0}, y={1}" format(x, y))
  m = \text{Pear}(x, y) print("Pear object's info:",m.getInfo())
  print("x={0}, y={1} "format(x,y))main()
```
Given the definition of the class Me, which statements are correct with respect to "it is a bad style to directly access an instance" variable outside a class definition" and which ones are not?

class Me:

```
 def __init__(self,a,b)
 self.__name = aself._{age = b}
```

```
 def getAge(self):
   return self._age
```

```
 def getName(self):
   return self._name
```

```
 def setAge(self,value):
  self._aqe = value
```
ef setName(self,name):  $self._{name}$  = name

(a)  $p1 = Me('Alan', 59)$ 

(b)  $p1_{-}age = 60$ 

 $(c)$  p1. setAge $(60)$ 

```
(d) print(p1._name,
" is ", p1._age)
```
Find syntax errors and correct them (the program is 3 slides long).

```
class Thing:
     \mathsf{def} \_\mathsf{init}\_\mathsf{(a,b)}:
```

```
self._n = aself. d = b
```

```
 def asString():
```
Z

```
return str(self..n) + ' / ' + str(self..d) def getNum():
   return self._n
 def getDen()
```

```
return self._d
```
Find syntax errors and correct them.

```
def add(f1,f2):
 if type(f1) = type(f2) = Thing:
num = f1.getNum * f2.getDen() +f2.getNum() * f1.getDen()
 den = f1.getDen() * f2.getDen()
 return Thing(num,den)
```
 else: return False

Find syntax errors and correct them.

```
def main():
  f1 = \text{thing}(1,2)f2 = \text{thing}(2,3)
```

```
 print("let's create two fractions:)
print(f1.asString(), end = " \t and \t'') print(f2.asString())
```

```
 print("Their sum is {0:s}". 
        format(add(f1,f2) .asString())
```
main()

Create and test a Set class to represent a classical set. The sets should support the following methods:

#### Set(elements)

creates a set (elements are initial elements in the set); Also recall that sets don't have duplicates

addElement(x) adds element to the set (if it doesn't belong to it)

 $\phi$ eleteElement(x) removes x from the set, if present If  $x$  is not element of the set, the set is left unchanged

member $(x)$  returns true if x is in the set and false otherwise

intersection(set2) returns a new set containing just those elements that are common to this set and set2 (set  $\cap$  set2).

union(set2) returns a new set containing all the elements that is in either of the sets (set  $\cup$  set2)

subtract(set2) returns set – set2, i.e. a new set containing all<sub>9</sub> the elements of this set that are not in set2.

Create and test a Set class to represent a classical set. The sets should support the following methods:

#### Set(elements)

creates a set (elements are initial elements in the set); Also recall that sets don't have duplicates

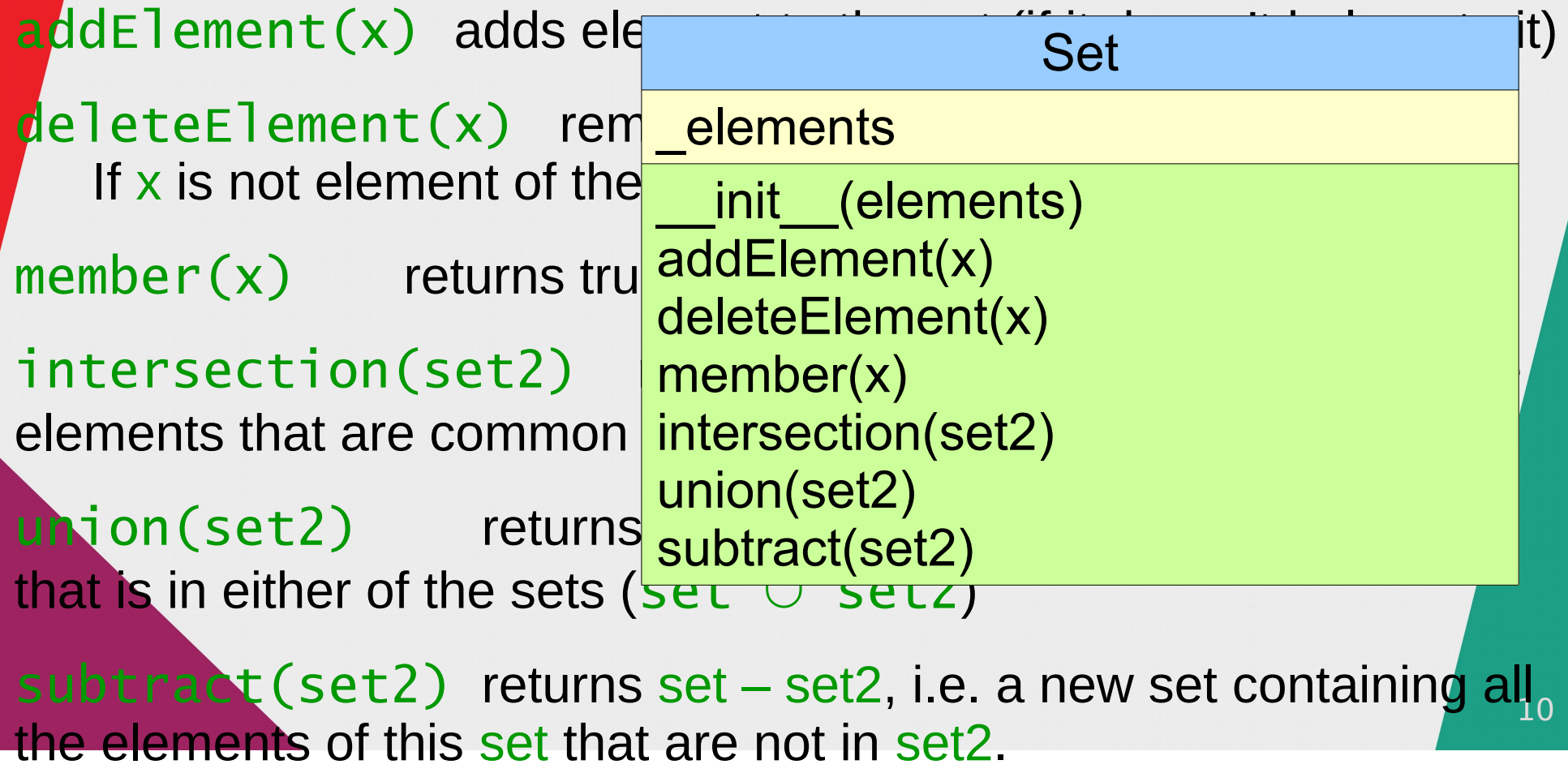

Create and test a Set class to represent a classical set. The sets should support the following methods:

Write the definition of the Set class, then use the program to test it: testingSet.py

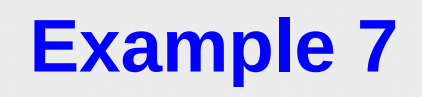

Be ready to use a definition of a class to do something.